# <span id="page-0-0"></span>Anderson Acceleration: Software, Storage, and a Multi-Physics Example

C. T. Kelley NC State University tim kelley@ncsu.edu Supported by NSF, DOE, ARO

ICERM, July 26, 2023

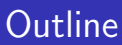

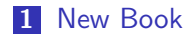

- 2 [Storage Issues in Anderson Acceleration](#page-8-0)
- **3** [Conductive-Radiative Heat Transport](#page-18-0)

#### 4 [Summary](#page-29-0)

 $4.171 \pm$ 

重

 $2Q$ 

## <span id="page-2-0"></span>New Book: Great holiday gift

**Fundamentals of Algorithms** 

Solving Nonlinear **Equations with Iterative Methods** Solvers and Examples in Julia

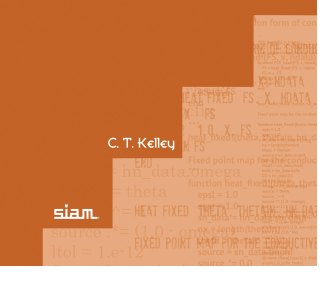

È

 $2Q$ 

 $\leftarrow$   $\Box$   $\rightarrow$ 

×  $\sim$ ×.

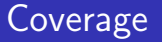

#### ■ Sequel to

C. T. KELLEY, Solving Nonlinear Equations with Newton's Method, number 1 in Fundamentals of Algorithms, SIAM, Philadelphia, 2003.

#### **Differences**

- Completely new code in Julia
- Deletion: Broyden's method
- **Additions:**  $\Psi$ **TC** + Anderson Acceleration
- Software  $+$  Jupyter notebook open source on Github

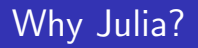

- Better mixed precision, especially half, support C. T. KELLEY, Newton's method in mixed precision, SIAM Review, 64 (2022), pp. 191–211.
- **Jupyter notebooks**
- Package infrastructure for software
- No licensing pain Good for retired people

## Three part project

#### **[Print book](https://my.siam.org/Store/Product/viewproduct/?ProductId=44313635)**

- IJulia (aka Jupyter) notebook interactive version of print book <https://github.com/ctkelley/NotebookSIAMFANL>
- **Julia package with solvers**+test problems+examples <https://github.com/ctkelley/SIAMFANLEquations.jl>

Print book is for sale. Notebook and Package are free.

[New Book](#page-2-0)

## How to do projects like this

- **Motivated by R. LeVeque's project:** 
	- **[Print book](https://my.siam.org/Store/Product/viewproduct/?ProductId=31634540)**
	- **[Notebooks](http://www.clawpack.org/riemann_book/html/Index.html)**
	- notebook  $\rightarrow$  print book with Python
- **Mappings are different** 
	- notebook  $\rightarrow$  print book
	- print book  $\rightarrow$  notebook
- **Many things to figure out on your own.**
- Randy and Tim were both retired while doing this.  $\mathcal{L}_{\mathcal{A}}$

[New Book](#page-2-0)

## Coverage of Anderson Acceleration

- Nothing fancy (fixed  $\beta$ , no EDIIS, no depth management, ...)
- $\blacksquare$  Theory (Basic stuff, no proofs)
- Discussion of Implementation  $\mathcal{L}_{\mathcal{A}}$
- CODE
- **Examples**

The rest of this talk is about the implementation and one example.

### <span id="page-8-0"></span>What does AA store?

The simple version of AA fori  $x = G(x)$  is anderson( $x_0, G, m$ )

$$
x_1 = G(x_0); F_0 = G(x_0) - x_0
$$
\n
$$
for k = 1, ... do
$$
\n
$$
m_k \leq \min(m, k)
$$
\n
$$
F_k = G(x_k) - x_k
$$
\n
$$
\text{Minimize } ||\sum_{j=0}^{m_k} \alpha_j^k F_{k-m_k+j}|| \text{ subject to } \sum_{j=0}^{m_k} \alpha_j^k = 1.
$$
\n
$$
x_{k+1} = \sum_{j=0}^{m_k} \alpha_j^k G(x_{k-m_k+j})
$$
\n
$$
end for
$$

 $4.17 \times$ 

医间面的

重

 $2Q$ 

### Remember the words

 $m$ , depth. We refer to Anderson $(m)$ . Anderson(0) is Picard.

$$
\blacksquare \ \mathsf{F}(\mathsf{x}) = \mathsf{G}(\mathsf{x}) - \mathsf{x}, \ \mathsf{residual}
$$

 $\{\alpha_j^k\}$ , coefficients Minimize  $\|\sum_{j=0}^{m_k} \alpha_j^k F_{k-m_k+j}\|$  subject to  $\sum_{j=0}^{m_k} \alpha_j^k = 1$ . is the optimization problem.

$$
\blacksquare \parallel \cdot \parallel
$$
 is  $\ell^2$  in this talk.

重

 $2Q$ 

④ 重 を ④ 重 を…

## Solving the Optimization Problem

Solve the linear least squares problem:

$$
\min \left\| F_{m_k} - \sum_{j=0}^{m_k-1} \alpha_j^k (F_{k-m_k+j} - F_k) \right\|_2^2,
$$

for  $\{\alpha_j^k\}_{j=0}^{m_k-1}$  and then

$$
\alpha_{m_k}^k=1-\sum_{j=0}^{m_k-1}\alpha_j^k.
$$

More or less what's in the codes, BUT ...

 $2Q$ 

店

- vou have to store
	- Coefficient matrix for the optimization problem F
	- **In Iteration history G**
- So a minimum of  $2m + O(1)$  vectors.
- Even if you manage  $m_k < m$ , you must store  $2m$  vectors.
- **Many physics codes use the normal equations and get 2m.** Example [RMG](https://rmgdft.sourceforge.net)
- But the coefficient matrix is very ill-conditioned  $\dots$

# Walker-Ni Formulation: I

Maintain a QR factorization of the coefficient matrix. Reformulate the optimization problem:

$$
\min_{\theta \in R^{m_k}} \|F(x_k) - \sum_{j=0}^{m_k-1} \theta_j (F(x_{k-m_k+j+1}) - F(x_{k-m_k+j}))\|
$$

for  $\theta^k \in R^{m_k}$  then

$$
x_{k+1} = G(x_k) - \sum_{j=0}^{m_k-1} \theta_j^k (G(x_{k-m_k+j+1}) - G(x_{k-m_k+j})).
$$

In terms of the original formulation

$$
\alpha_0 = \theta_0, \alpha_j = \theta_j - \theta_{j-1} \text{ for } 1 \leq j \leq m_k - 1 \text{ and } \alpha_{m_k} = 1 - \theta_{m_k - 1}.
$$
  
**c.** T. Kelly  
Anderson Acceleration  
**13/30**

# Walker-Ni Formulation: II

Let  $\mathsf{D}^k_{\mathsf{F}}$  and  $\mathsf{D}^k_{\mathsf{G}}$  have columns

$$
(D_F^k)_j = F(x_{k-m_k+j+1}) - F(x_{k-m_k+j})
$$

and

$$
(D_G^k)_j = G(x_{k-m_k+j+1}) - G(x_{k-m_k+j}).
$$

Then the optimization problem is

$$
\min \|F(x_k) - D_F^k \theta^k\|
$$

and

$$
x_{k+1} = G(x_k) - D_G^k \theta.
$$

重

 $2Q$ 

メロメ メ御 メメ ヨメ メヨメー

# Walker-Ni Formulation: III

Walker-Ni update the QR factorization of  $\mathsf{D}^k_\mathsf{F}.$ 

- Update  $D_G$  by adding a new column and deleteing the leading column (if  $k > m_k - 1$ ) if necessary.
- Update  $D_F$  by adding a new column and deleting the old column if necessary.

Updating the QR factorization of  $D_F$  is tricky ...

## Walker-Ni Formulation: IV

- **If**  $k > m_k 1$  you have to update QR to be the factorization of  $D_F$  with the first column deleted.
- After that update QR with the new column via Gram-Schmidt I like classical GS twice.
- The story of the downdate is ...

€

## Walker-Ni Formulation: IV

Suppose A = QR is the QR factorization of an  $N \times m$ 

$$
A = (a_1, a_2, \ldots, a_m) = QR = Q(r_1, r_2, \ldots, r_m).
$$

# I want the QR factorization of  $\hat{\mathsf{A}} = (\mathsf{a}_2, \ldots, \mathsf{a}_m)$ Let  $\tilde{\mathsf{R}} = (r_2, \ldots, r_m)$ , then  $\hat{\mathsf{A}} = \mathsf{Q}\tilde{\mathsf{R}}$ . Factor  $\tilde{\mathsf{R}} = \mathsf{Q}^1\hat{\mathsf{R}}$ . Let  $\hat{\mathsf{Q}} = \mathsf{Q}\mathsf{Q}^1$ .

■ Then  $\hat{A} = \hat{Q}\hat{R}$  is the QR factorization of  $\hat{A}$ 

# Storage Problem!

- You must allocate storage for both  $\hat{\mathsf{Q}}$  and  $\mathsf{QQ^1}$ ,
- **then you can overwrite Q with**  $\hat{Q}$ **.**
- $\blacksquare$  So with AA you are now at 3m vectors.
- $\blacksquare$  But there's a hack

Compute the product  $QQ^1$  in blocks of rows.

Overwrite the rows of Q as you progress.

Slower, but the storage is back under control.

**There's always the normal equations.** 

## <span id="page-18-0"></span>Conductive-Radiative Heat Transport

#### (Siewert-Thomas, 91)

- System of two equations
	- **Example 21 Linear Boltzmann transport equation**
	- **Heat Equation**
- Household insulation is the 2D problem
- Coupling via "radiation proportional to 4th power of temperature"
- $\blacksquare$  I'm a mathematician, so it's 1-D in space.
- There's Julia code for all of this in the repo.

## Geometry and unknowns

#### Unknowns:

**Dimensionless radiation intensity**  $\psi(x, \mu)$  (angular flux)

Dimensionless temperature  $\Theta(x)$  $\mathcal{L}_{\mathcal{A}}$ 

■ Radiation depends on direction.

Stand in the sun if you don't believe that.

 $\mu$  is cosine of direction angle.  $\mu > 0$  means from the left.

 $\mu$  < 0 means from the right.

## Transport Equation

$$
\mu \frac{\partial \psi}{\partial x}(x,\mu) + \psi(x,\mu) = \frac{\omega}{2} \int_{-1}^{1} \psi(x,\mu') d\mu' + (1-\omega)\Theta^{4}(x)
$$

for  $x \in (0, \tau)$ .  $0 < \omega \le 1$  and the boundary conditions are

$$
\psi(0,\mu) = \Theta_1^4, \ \mu > 0 \text{ and } \psi(\tau,\mu) = \Theta_r^4, \ \mu < 0.
$$

a mills.

重

 $2Q$ 

### Some facts about transport with Θ given

Trust me on this. Details in the book. Given  $\Theta$  the transport equation is a linear equation for f

■ Can formulate as a linear equation for the scalar flux

$$
f(x) = \frac{1}{2} \int_{-1}^{1} \psi(x, \mu') d\mu'
$$

 $\blacksquare$  The operator is a compact perturbation of the identity, so ...

GMRES works very well as a solver.

## Heat equation

$$
\frac{\partial^2 \Theta}{\partial x^2} = Q(x), x \in [0, \tau], \Theta(0) = \Theta_I, \Theta(\tau) = \Theta_r
$$

where

$$
Q(x) = \alpha(x)(\Theta^{4}(x) - f(x)), 0 < x < \tau, \ f(x) = \frac{1}{2}\int_{-1}^{1} \psi(x, \mu') d\mu'
$$

and

$$
\alpha(x)=(1-\omega)/N_c.
$$

 $N_c$  is the conduction to radiation parameter.

 $\leftarrow$   $\Box$ 

 $\overline{AB}$ 

È

 $298$ 

## Compact fixed point formulation:  $\Theta = \mathcal{G}(\Theta)$

- $\blacksquare$  Given  $\Theta$  solve the transport equation with an iterative method to obtain  $f$ .
- 2 Use the solution f of the transport equation from step 1 to compute  $Q = \alpha(\Theta^4 - f)$ .
- **3** Compute  $\mathcal{G}(\Theta) = T$  as the solution of the heat equation.

$$
\frac{\partial^2 T}{\partial x^2} = Q(x), x \in [0, \tau], \ T(0) = \Theta_I, T(\tau) = \Theta_r
$$

We choose to **expose**  $\Theta$ . Exposing f is ok.

重

 $\Omega$ 

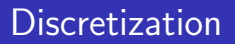

- $N = 1001$  point uniform grid in space
- $\blacksquare$  Discrete ordinates Sn method for transport
	- Double (20 pt) Gauss quadrature rule in angle
- Central difference for heat equation.

4 0 5

 $2Q$ 

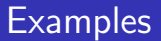

Problem parameters:  $\tau$ ,  $\omega$ ,  $N_c$ ,  $\theta_r$ ,  $\theta_l$ Three problems Easy:  $N_c = .05, \omega = .9, \tau = 1, \Theta_l = 0, \Theta_r = 0$ Less Easy :  $N_c = .05, \omega = .9, \tau = 2, \Theta_l = 0, \Theta_r = 1.8$ Hard:  $N_c = .05, \omega = .9, \tau = 4, \Theta_l = 0, \Theta_r = 2.0$ Compare  $AA(m)$  for several m with Newton-GMRES

 $2Q$ 

∍

## Easy Problem

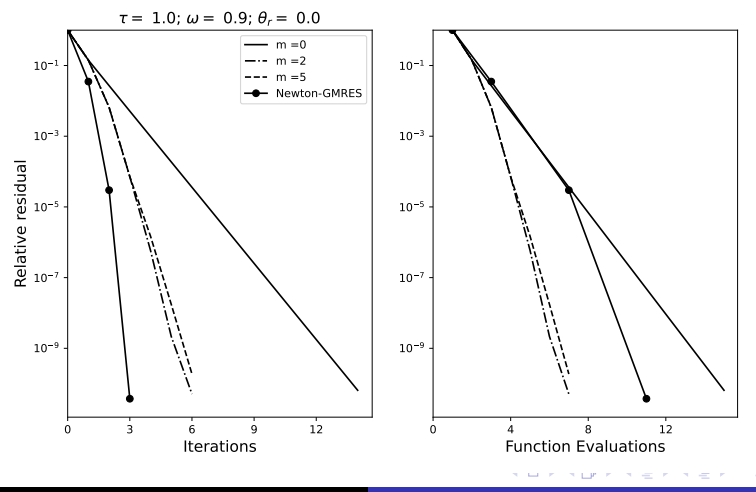

C. T. Kelley [Anderson Acceleration](#page-0-0) 27 / 30

 $-140$ 

## Less Easy Problem: not contractive

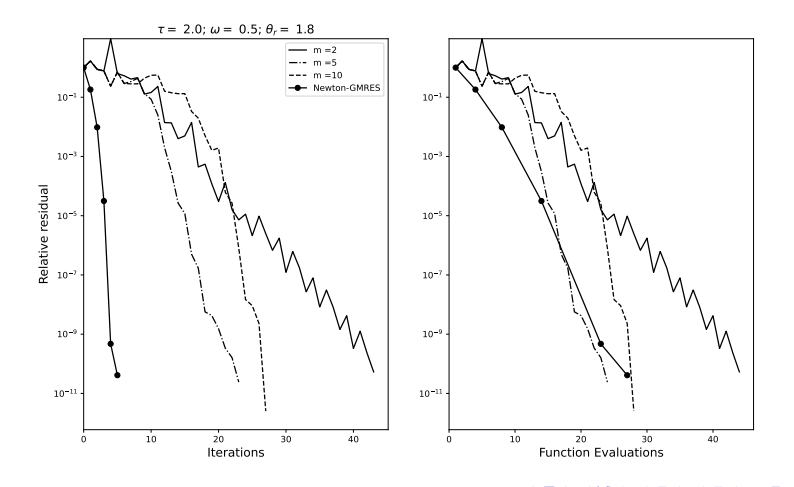

C. T. Kelley [Anderson Acceleration](#page-0-0) 28 / 30

 $\sim$ 

### Hard Problem: really not contractive

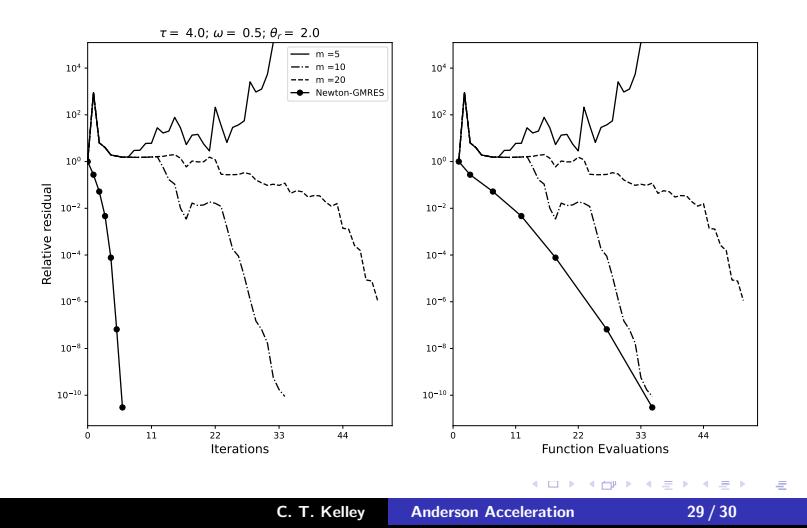

<span id="page-29-0"></span>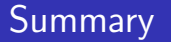

- New book: Codes  $+$  Examples in Julia
- Storage: Needs thought
- **Multi-Physics Example:** Conductive-Radiative Heat Transport AA is not always the thing to do.

a mills

重

 $2Q$